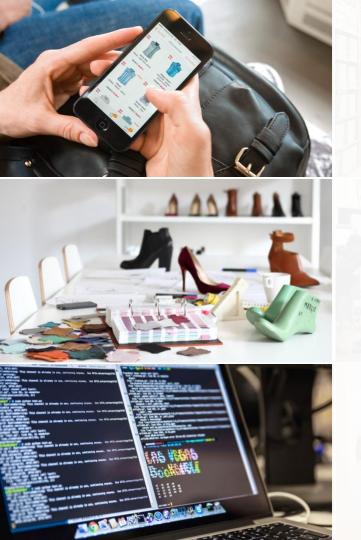

zalando

# POSTGRESQL HA IN THE CLOUDS WITH DOCKER, SPILO & PATRONI

PGCON, OTTAWA 2017-05-26

ALEXANDER KUKUSHKIN

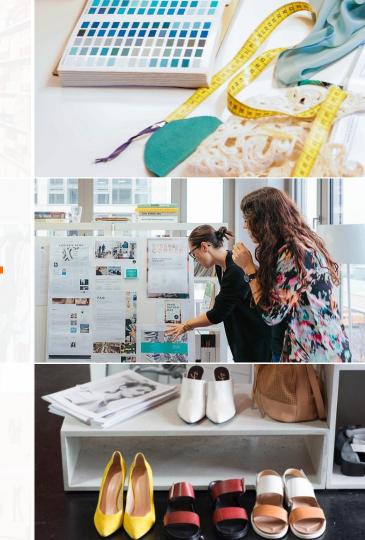

#### **ABOUT ME**

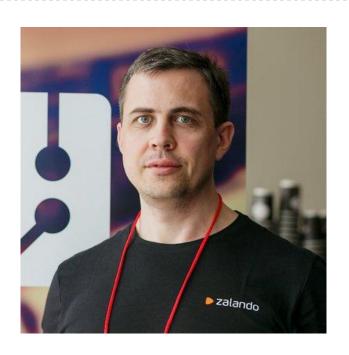

# Alexander Kukushkin

Database Engineer @ZalandoTech

Email: alexander.kukushkin@zalando.de

Twitter: @cyberdemn

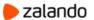

## **ZALANDO AT A GLANCE**

~3.6 billion EURO net sales 2016

>12,000 employees in Europe

50% return rate across all categories

~165 million

visits per month

~20
million
active customers

~200,000 product choices

**>1,500** brands

15 countries

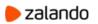

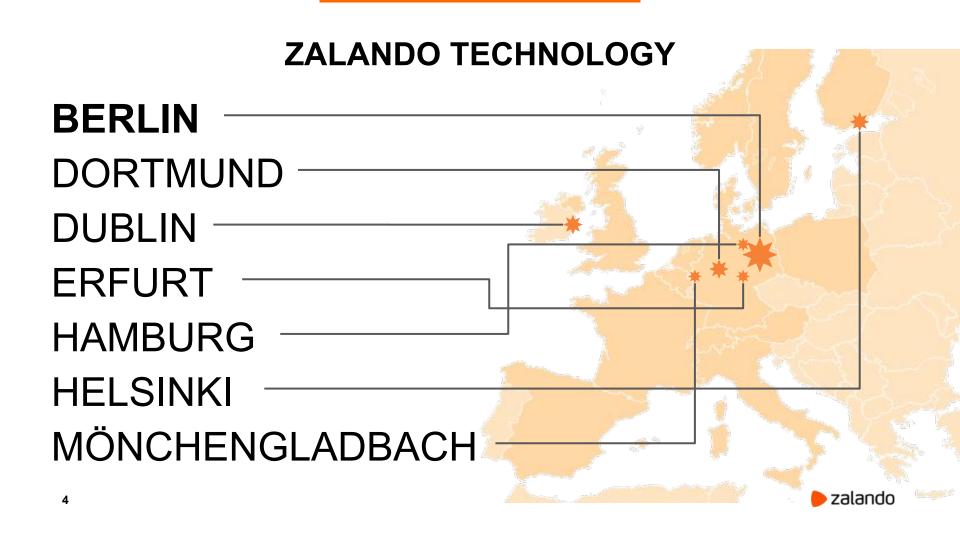

# **ZALANDO TECHNOLOGY**

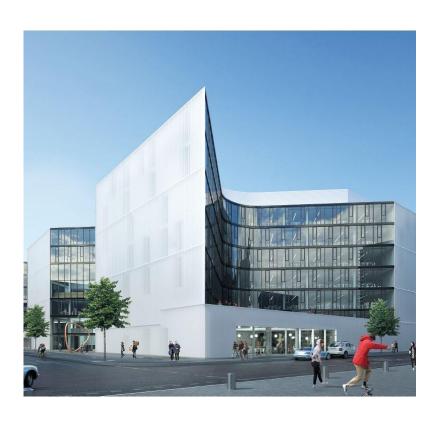

- > 150 databases in DC
- > 130 databases on AWS
- > 1600 tech employees
- We are hiring!

# **POSTGRESQL**

# The world's most advanced open-source database

- Rock-solid by default
- Transactional DDL
- Standard-compliant modern SQL
- Blazing performance
- PostgreSQL is a community

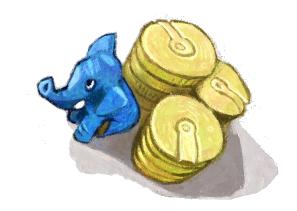

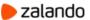

#### RADICAL AGILITY AND AUTONOMOUS TEAMS

Organizations which design systems ... are constrained to produce designs which are copies of the communication structures of these organizations

Conway's Law

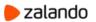

# AWS, STUPS AND MICROSERVICES

# Rules of Play:

- One AWS account per Team
- Deployment with Docker
- Managed SSH Access
- Traceability of changes

#### Problems:

- Database must be located close to the Application
- Migration of existing DB to AWS "without" downtime
- Microservices != Micro databases
- Teams don't have experience in managing their databases

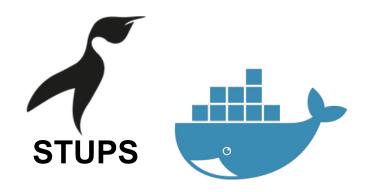

## WHY NOT RDS?

- No superuser access
- No replication connection
- No custom extensions

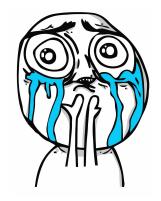

put your own reason here

zalando

## IF NOT RDS THEN:

Run PostgreSQL on your own!

On EC2 instances!

In Auto Scaling Group!

In Docker container!

## WHY DOCKER?

- "Rules of play" (audit requirements)
- Rapid (and repeatable) deployment
- Nice packaging tool

#### WHY NOT DOCKER?

- One container per EC2 Instance
- We need to run more than 1 application per container
- Additional layer which could fail
- Nobody really runs production databases in Docker those days

## **POSTGRESQL ON AWS**

We just need to solve a few problems:

Simple and reliable automatic failover

Automatic node provisioning/configuration

Backup and disaster recovery

## **AUTOMATIC FAILOVER**

"PostgreSQL does not provide the system software required to identify a failure on the primary and notify the standby database server."

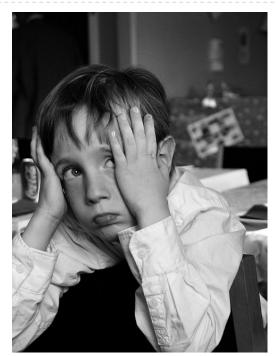

CC0 Public Domain

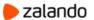

#### **EXISTING AUTOMATIC FAILOVER SOLUTIONS**

- Promote a replica when the master is not responding
  - Split brain/potentially many masters
- Use one monitor node to make decisions
  - Monitor node is a single point of failure
  - Former master needs to be killed (STONITH)
- Use multiple monitor nodes
  - Distributed consistency problem

# **DISTRIBUTED CONSISTENCY PROBLEM**

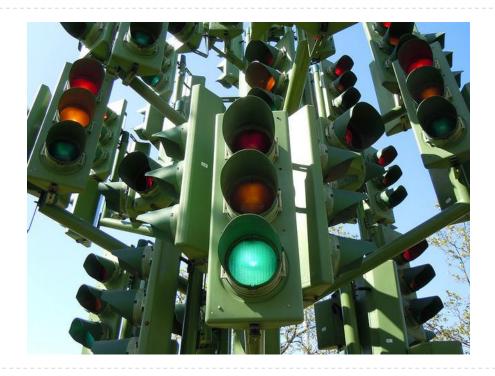

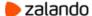

## PATRONI APPROACH

- Use Distributed Configuration System (DCS) for holding the Leader Lock
  - Etcd, Zookeeper or Consul
    - Built-in distributed consensus (RAFT, Zab)
- Run as a Master only if holding the Leader Lock
- Periodically renew the Leader Lock in DCS
- Leader Lock will expire if Master is dead

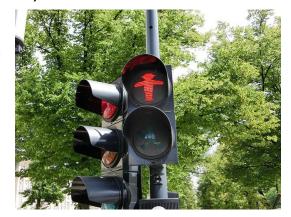

# **NORMAL FLOW**

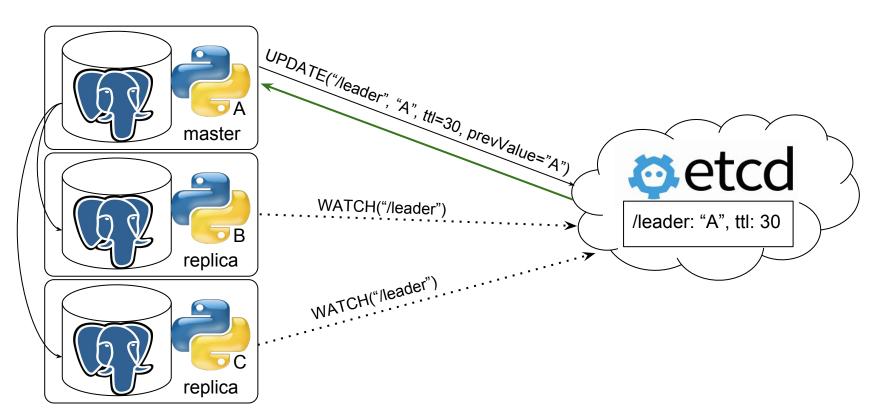

# **MASTER DEATH**

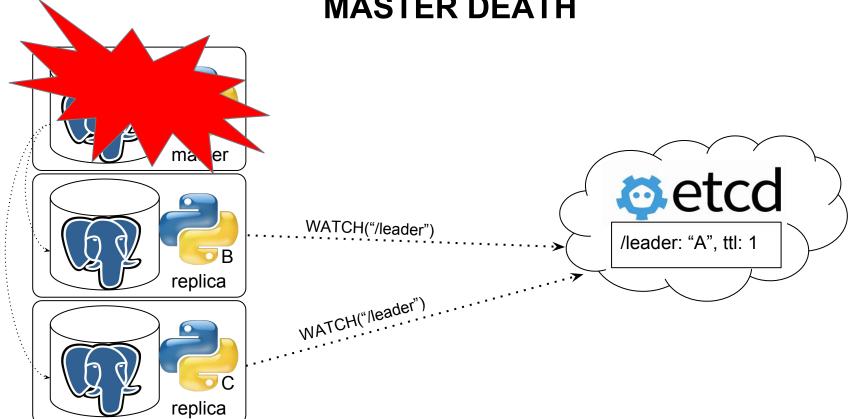

# MASTER DEATH DETECTION

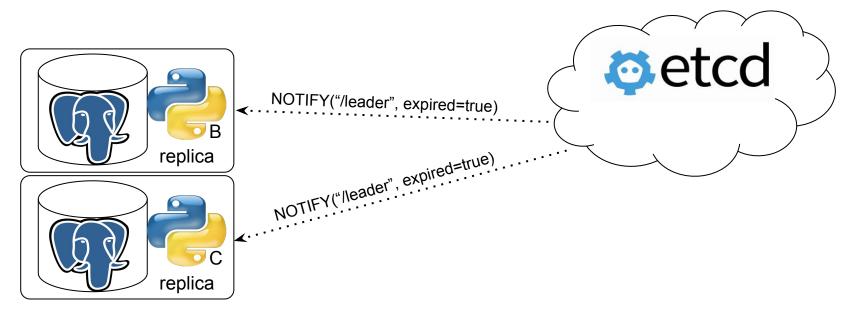

# LEADER RACE

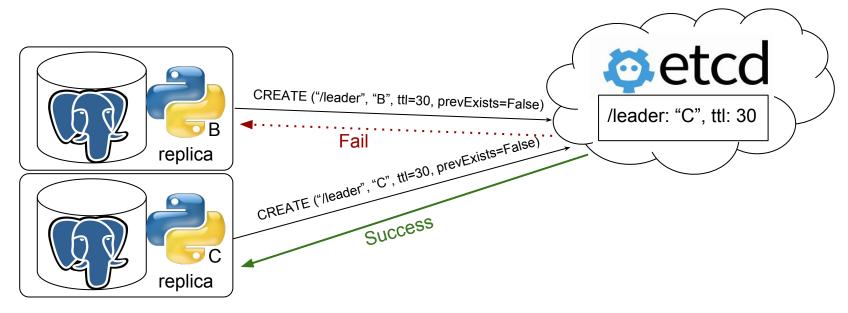

# **NORMAL FLOW**

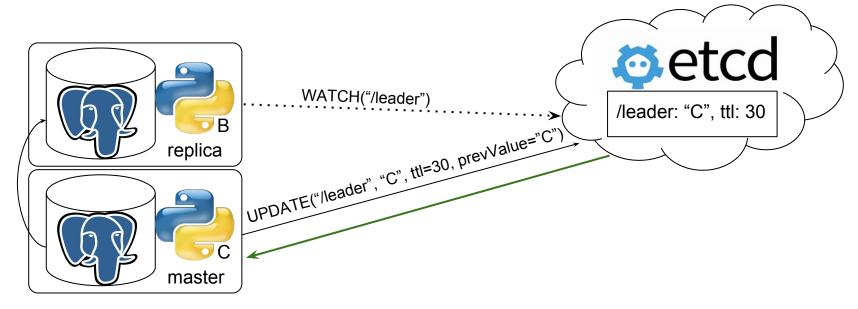

# DCS STRUCTURE

- /service/cluster-name/
  - config
  - initialize
  - o members/
    - dbnode1
    - dbnode2
  - leader
  - o optime/
    - leader

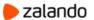

## DCS STRUCTURE

/service/cluster-name/

```
config
                       {"postgresql":{"parameters":{"max_connections":300}}}
initialize
                        "6303731710761975832" (database system identifier)
members/
      dbnode1
                        {"role":"replica", "state": "running", "conn url": "postgres://172.17.0.2:5432/postgres"}
      dbnode2
                        {"role":"master","state":"running","conn_url":"postgres://172.17.0.3:5432/postgres"}
leader
                        dbnode2
optime/
      leader
                        "67393608" # ← absolute wal positition
```

## **PATRONI FEATURES**

- Automatic failover
- REST API (status, health-check, reinit, restart, reload, switchover)
- Manual and Scheduled Failover (switchover)
- patronictl (reinit, restart, reload, switchover, pause/resume)
- Callbacks (on\_start, on\_stop, on\_restart, on\_reload, on\_role\_change)
- Customizable replica creation methods
- Tags (nofailover, clonefrom, replicatefrom, noloadbalance, nosync)

## **PATRONI FEATURES**

- pg\_rewind
- Cascading replication
- Dynamic configuration
- Pause (maintenance) mode
- Data durability vs. High-Availability
- Synchronous mode
- Linux watchdog (coming soon)

## DYNAMIC CONFIGURATION

- Store Patroni/PostgreSQL parameters in DCS and apply them dynamically
- Ensure identical configuration of the following parameters on all members:
  - ttl, loop\_wait, retry\_timeout, maximum\_lag\_on\_failover
  - wal\_level, hot\_standby
  - max\_connections, max\_prepared\_transactions, max\_locks\_per\_transaction,
     max\_worker\_processes, track\_commit\_timestamp, wal\_log\_hints
  - wal\_keep\_segments, max\_replication\_slots
- Inform the user that PostgreSQL needs to be restarted (pending\_restart flag)

# BUILDING HA POSTGRESQL BASED ON PATRONI

# Client traffic routing

- Patroni callbacks + Floating IP
- confd + haproxy, pgbouncer

# Backup and recovery

WAL-E, barman, pgBackRest

# Monitoring

Nagios, zabbix, zmon

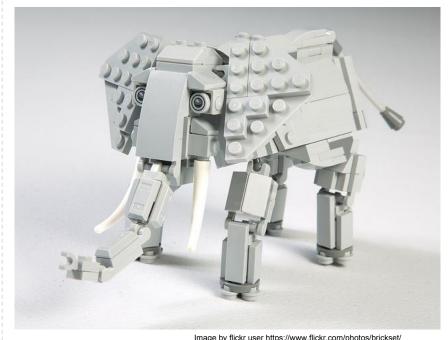

Image by flickr user https://www.flickr.com/photos/brickset/

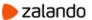

## SPILO:

#### Dockerfile

- + PostgreSQL
- + Patroni
- + WAL-E
- + Scripts to build Patroni configuration from environment
- + Custom extensions

## **SPILO:**

- + Cron daemon
- + Different versions of PostgreSQL in the same image
- + callback script for Kubernetes
- + pam-oauth2
- + <u>bg\_mon</u>

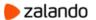

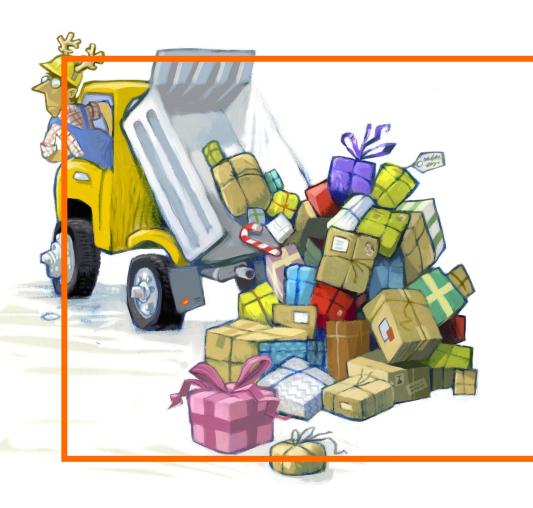

# **DEPLOYMENT**

#### **AWS DEPLOYMENT**

- One CloudFormation stack per PostgreSQL cluster
- Custom AMI (Taupage)
- One Docker container per EC2 Instance
- PGDATA + pg\_xlog (pg\_wal) on the same volume (usually EBS)
- Passwords are encrypted with KMS
- ELB for traffic routing

#### AWS DEPLOYMENT

\$ senza create mycluster.yaml mycluster

Senza is a command line tool that enables you to generate and execute AWS CloudFormation templates in a sane, simple way.

```
SenzaInfo:
  StackName: spilo
  Tags:
    - SpiloCluster: "{{Arguments.version}}"
    - Environment: live
SenzaComponents:
  - AppServer: # will create a launch configuration and auto scaling group
      Type: Senza::TaupageAutoScalingGroup
      AutoScaling: {Minimum: 3, Maximum: 3}
      InstanceType: m4.large
     BlockDeviceMappings:
        - DeviceName: /dev/xvdk
          Ebs: {VolumeSize: 1200, VolumeType: qp2}
      TaupageConfig:
        mounts:
          /home/postgres/pgdata: {partition: /dev/xvdk, filesystem: ext4}
        runtime: Docker
        source: registry.opensource.zalan.do/acid/spilo-9.6:1.2-p22
        ports: {5432: 5432, 8008: 8008}
        environment:
          SCOPE: "{{Arguments.version}}"
          PGPASSWORD SUPERUSER: "aws:kms:<long encrypted string>"
          PGPASSWORD STANDBY: "aws:kms:<long encrypted string>"
          BACKUP SCHEDULE: "00 01 * * * *"
```

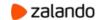

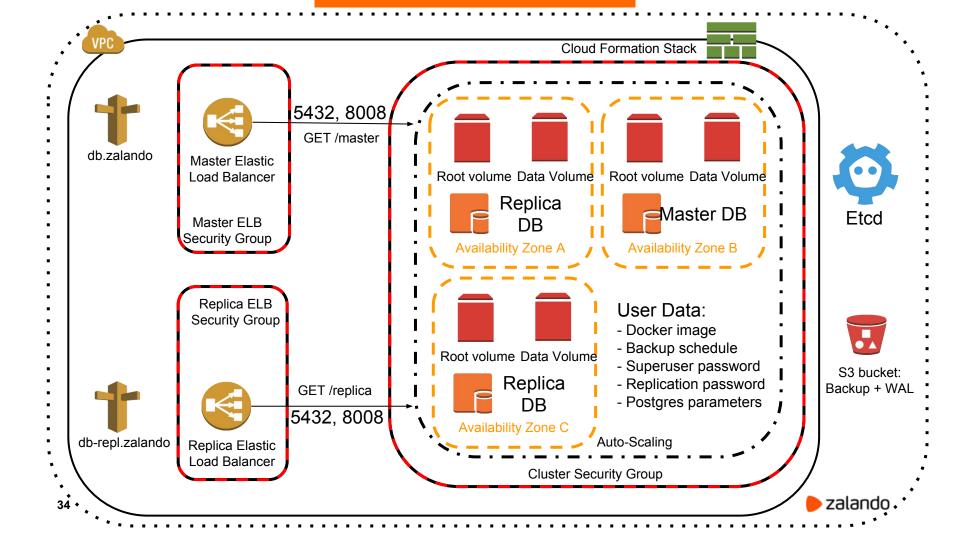

## **AWS DEPLOYMENT**

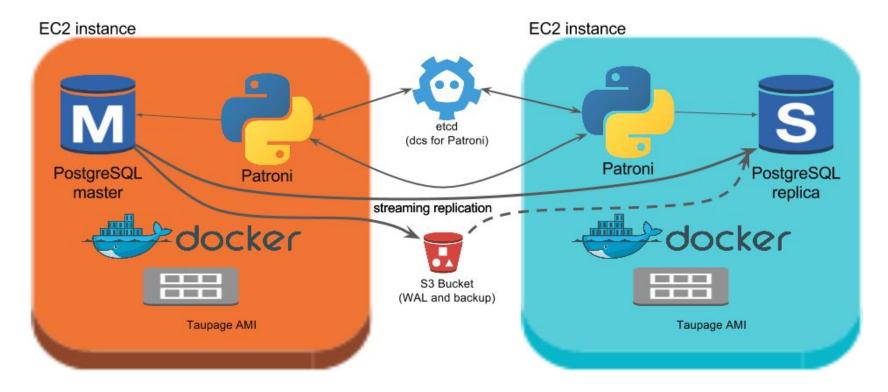

## **PROBLEMS**

- Rules of play and tooling were developed for stateless applications!
  - Upgrade Taupage AMI every two weeks
- Hard to upgrade EBS volume size / InstanceType:
  - It wasn't possible to expand EBS volumes until Jan 2017
- In most cases replicas are doing nothing
- WAL-E wal-fetch/wal-prefetch is terribly slow

### **ALTERNATIVE:**

Run instances with AutoRecovery (without ASG)

### Pros

- EBS volume won't be destroyed
- One EC2 instance could be used to run multiple replicas of different clusters

### Cons

- Fire drills are hard
- Need to manage EBS volumes and ELB on your own
- New tooling must be developed (not supported by Stups)

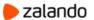

## **ANOTHER ALTERNATIVE:**

### Run it on Kubernetes

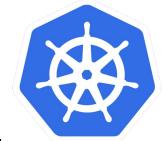

- StatefulSets + volumeClaimTemplates for volumes
- Use Kubernetes Services + Endpoints for traffic routing
- Use Patroni callbacks for updating Endpoint and Pod labels
  - Update Endpoint when Pod becomes Master
  - Label every **Pod** with its current **role**
- Service with labelSelector role=replica for read-only queries

### PROBLEMS WITH KUBERNETES

- Only a few parameters in a StatefulSet could be changed:
  - replicas and spec.template.containers
- Changes are not propagated to running Pods
- Kubernetes can kill master during the downscaling
- volumeClaimTemplates can't be changed:
  - Kubernetes doesn't provide tools to extend volumes

## **HOW TO DEPLOY ON KUBERNETES**

kubectl create -f your-cluster.yaml

Use Patroni <u>helm</u> chart

Use <u>postgres-operator</u>

### INTRODUCING POSTGRES-OPERATOR

- Creates ThirdPartyResource Postgresql and watches it
- When new Postgresql object is created deploys a new cluster
  - Creates Secrets, Endpoints, Services and StatefulSet
- When Postgresql object is updated updates StatefulSet
  - and does a rolling upgrade
- Periodically syncs running clusters with the manifests
- When Postgresql object is deleted cleans everything up

# **KUBERNETES DEPLOYMENT**

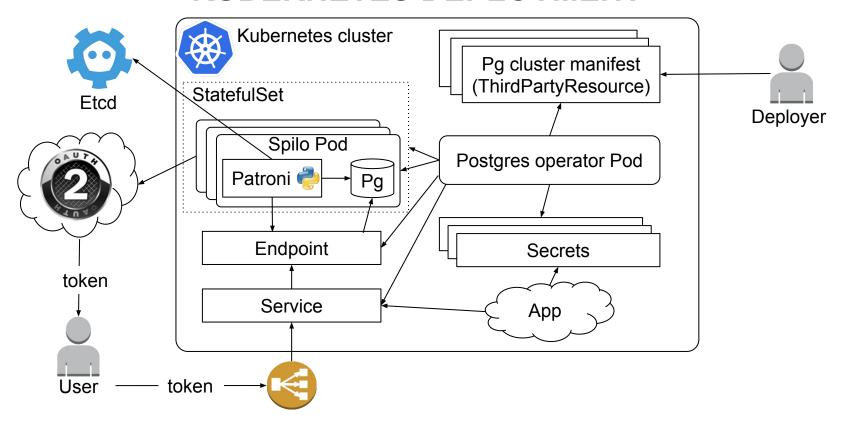

### DEPLOYMENT WITH OPERATOR

#### Cluster YAML definition

```
kind: "Postgresql"
apiVersion: "acid.zalan.do/v1"
metadata:
   name: "acid-test-cluster"
spec:
    teamId: "acid"
    volume:
       size: "50Gi"
    numberOfInstances: 2
    postgresql:
       version: "9.6"
    allowedSourceRanges:
   # IP ranges to access your cluster go here
   - 192.168.0.0/24
   - 172.16.0.0/20
```

### Cluster configuration

| Database Name       | test-cluster            |
|---------------------|-------------------------|
| Owning team         | acid v                  |
| DNS Name:           | test-cluster.acid.local |
| Number of instances | 2                       |
| Volume Size         | 50 Gi                   |
| Cluster access      | 1. 192.168.0.0/24       |
|                     | 2. 172.16.0.0/20        |
|                     | 3.                      |
|                     | Copy Definiton          |

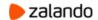

### **CLUSTER STATUS**

#### Cluster YAML definition

```
apiVersion: acid.zalan.do/v1
kind: Postgresql
metadata:
 creationTimestamp: '2017-05-03T11:53:17Z'
 labels:
    team acid
 name: acid-test-cluster
 namespace: default
spec:
 allowedSourceRanges:
   - 192.168.0.0/24
   - 172.16.0.0/20
  numberOfInstances: 2
 postgresql:
    version: '9.6'
  teamId: acid
  volume
    size: 50Gi
status: Running
```

#### Checking status of Cluster

PostgreSQL ready: test-cluster.acid.local (DNS may be slow) PostgreSQL master available, label is attached First PostgreSQL cluster container spawned StatefulSet created PostgreSQL 3rd party object created Create request successful

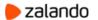

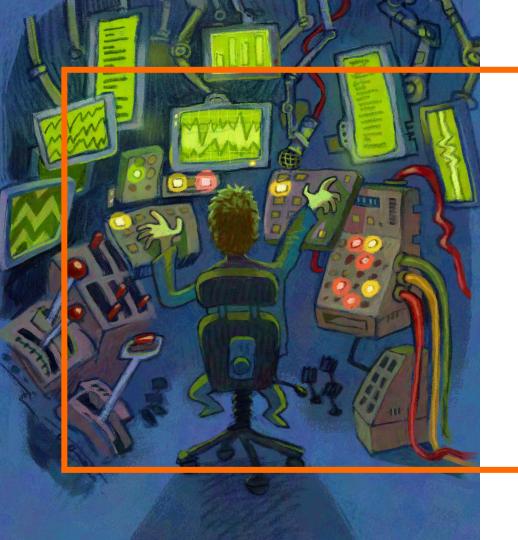

# **MONITORING**

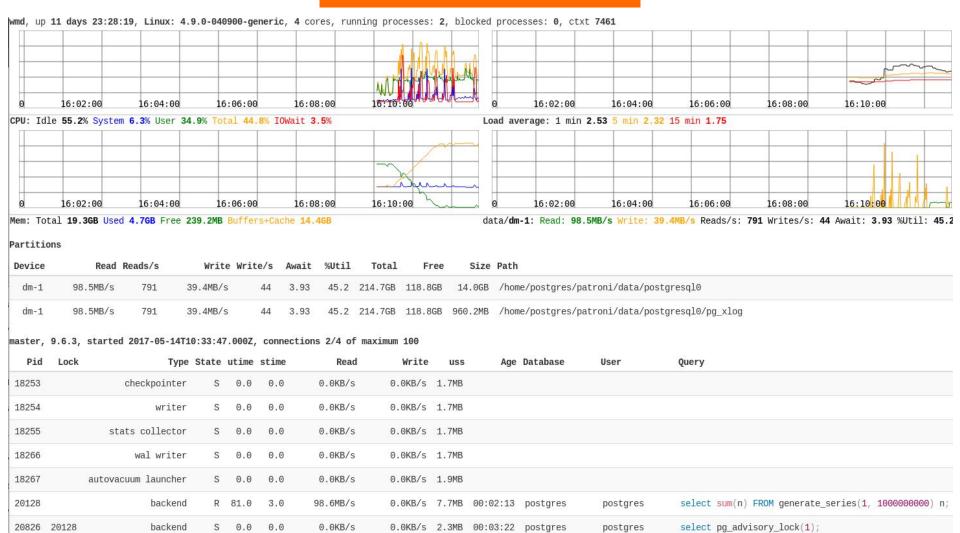

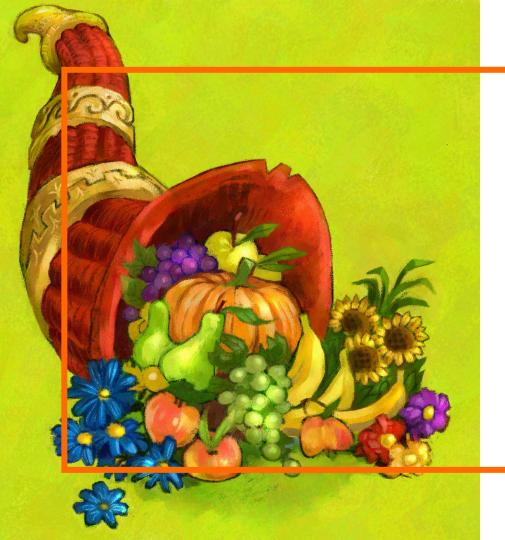

# **OPEN SOURCE**

## **LINKS**

- Patroni: <a href="https://github.com/zalando/patroni">https://github.com/zalando/patroni</a>
- Spilo: <a href="https://github.com/zalando/spilo">https://github.com/zalando/spilo</a>
- Helm chart: <a href="https://github.com/kubernetes/charts/tree/master/incubator/patroni">https://github.com/kubernetes/charts/tree/master/incubator/patroni</a>
- Postgres-operator: <a href="https://github.com/zalando-incubator/postgres-operator">https://github.com/zalando-incubator/postgres-operator</a>
- pam-oauth2: <a href="https://github.com/zalando-incubator/pam-oauth2">https://github.com/zalando-incubator/pam-oauth2</a>
- bg\_mon: <a href="https://github.com/CyberDem0n/bg\_mon">https://github.com/CyberDem0n/bg\_mon</a>

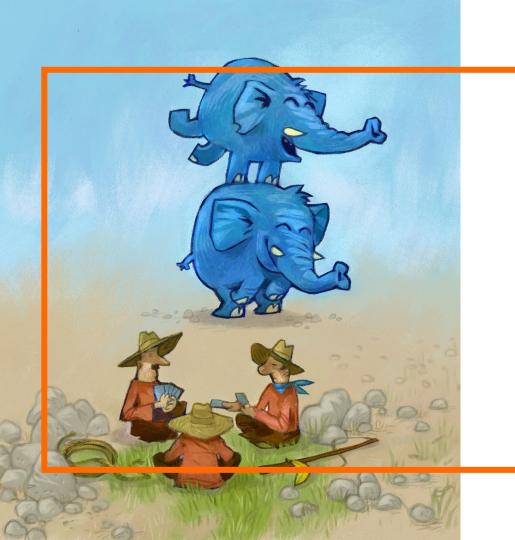

# **QUESTIONS?**